## Functions

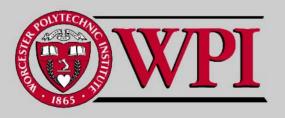

Systems Programming

### **Functions**

- Simple Function Example
- Function Prototype and Declaration
- Math Library Functions
- Function Definition
- . Header Files
- Random Number Generator
- . Call by Value and Call by Reference
- Scope (global and local)
- . Call by Value Example
- . Static Variables

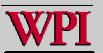

### Simple Function Example

```
main
char isalive (inti)
                                                           C programs start
                                                           execution at main.
 if (i > 0)
                                                         · is simply another
  return 'A';
                                                           function.
 else
                                                         All functions have a
  return 'D';
                                                           return value.
int main ()
 int Peter, Paul, Mary, Tom;
 Peter = -2; Paul = 0; Mary = 1; Tom = 2;
 printf("Peter is %c Paul is %c\nMary is %c Tom is %c\n",
     isalive (Peter), isalive (Paul),
     isalive (Mary), isalive (Tom));
                                               %./dora
 return 0:
                                               Peter is D Paul is D
                                               Mary is A Tom is A
```

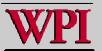

### Function Declarations

```
char isalive (inti);
int main ()
                                               function prototype
 int Peter, Paul, Mary, Tom;
Peter = -2; Paul = 0; Mary = 1; Tom = 2;
 printf("Peter is %c Paul is %c\nMary is %c Tom is %c\n",
      isalive (Peter), isalive (Paul),
      isalive (Mary), isalive (Tom));
 return 0:
                                         function placed after reference
char isalive (inti)
 if (i > 0)
  return 'A';
 else
  return 'D';
```

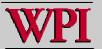

### 5.2 Program Modules in C

- Functions { also referred to as routines or subroutines}
  - Modules in C
  - Programs combine user-defined functions with library functions.
    - · C standard library has a wide variety of functions.
- . Function calls
  - Invoking functions
    - Provide function name and arguments (data).
    - Function performs operations or manipulations.
    - · Function returns results.

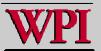

### 5.3 Math Library Functions

- . Math library functions
  - perform common mathematical calculations.
  - #include <math.h>
- Format for calling functions
  - FunctionName( argument );
    - If multiple arguments, use comma-separated list.
  - printf( "%. 2f", sqrt( 900.0 ) );
    - Calls function sqrt, which returns the square root of its argument.
    - · All math functions return data type double.
  - Arguments may be constants, variables, or expressions.

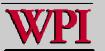

# Fig. 5.2 Commonly used math library functions. (Part 1)

| Function  | Description                                      | Example                                                         |
|-----------|--------------------------------------------------|-----------------------------------------------------------------|
| sqrt( x ) | square root of $x$                               | sqrt( 900.0 ) is 30.0 sqrt( 9.0 ) is 3.0                        |
| exp(x)    | exponential function $e^x$                       | exp( 1.0 ) is 2.718282<br>exp( 2.0 ) is 7.389056                |
| log(x)    | natural logarithm of $x$ (base $e$ )             | log( 2.718282 ) is 1.0<br>log( 7.389056 ) is 2.0                |
| l og10(x) | logarithm of $x$ (base 10)                       | log10(1.0) is 0.0<br>log10(10.0) is 1.0<br>log10(100.0) is 2.0  |
| fabs(x)   | absolute value of x                              | fabs( 5.0 ) is 5.0<br>fabs( 0.0 ) is 0.0<br>fabs( -5.0 ) is 5.0 |
| ceil(x)   | rounds x to the smallest integer not less than x | ceil ( 9. 2 ) is 10. 0<br>ceil ( -9. 8 ) is -9. 0               |

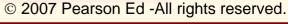

## Fig. 5.2 Commonly used math library functions. (Part 2)

| Function   | Description                                              | Example                                   |
|------------|----------------------------------------------------------|-------------------------------------------|
| floor(x)   | rounds $x$ to the largest integer not greater than $x$   | floor(9.2) is 9.0<br>floor(-9.8) is -10.0 |
| pow(x,y)   | $x$ raised to power $y(x^y)$                             | pow(2, 7) is 128.0<br>pow(9, .5) is 3.0   |
| fmod(x, y) | remainder of $x/y$ as a floating-<br>point number        | fmod( 13.657, 2.333 ) is 1.992            |
| sin(x)     | trigonometric sine of $x$ ( $x$ in radians)              | sin( 0.0 ) is 0.0                         |
| cos(x)     | trigonometric cosine of $x$ ( $x$ in radians)            | cos( 0.0 ) is 1.0                         |
| tan(x)     | trigonometric tangent of <i>x</i> ( <i>x</i> in radians) | tan( 0.0 ) is 0.0                         |

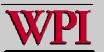

### 5.4 Functions

#### Functions

- Modularize a program.
- All variables defined inside functions are local variables.
  - Known only in function defined.
- Parameters
  - · Communicate information between functions.
  - · Local variables
- Benefits of functions
  - Software reusability
    - Use existing functions as building blocks for new programs.
    - · Abstraction hide internal details (library functions).
  - Avoid code repetition

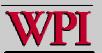

### 5.5 Function Definitions

# Function definition format return-value-type function-name( parameter-list ) { declarations and statements }

- · Function-name: any valid identifier
- . Return-value-type: data type of the result (default int)
  - voi d indicates that the function returns nothing.
- · Parameter-list: comma separated list, declares parameters
  - A type must be listed explicitly for each parameter unless, the parameter is of type int.

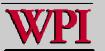

### 5.5 Function Definitions

# Function definition format (continued) return-value-type function-name( parameter-list ) { declarations and statements }

- Definitions and statements: function body (block)
  - Variables can be defined inside blocks (can be nested).
  - Functions can not be defined inside other functions!
- . Returning control
  - If nothing returned
    - return;
    - · or, until reaches right brace
  - If something returned
    - return expression;

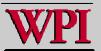

### 5.6 Function Prototypes

- Function prototype
  - Function name
  - Parameters what the function takes in.
  - Return type data type function returns.
     (default int)
  - Used to validate functions.
  - Prototype only needed if function definition comes after use in program.
- Promotion rules and conversions
  - Converting to lower types can lead to errors.

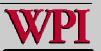

### Fig. 5.5 Promotion hierarchy

| Data type         | printf conversion specification | scanf conversion specification |
|-------------------|---------------------------------|--------------------------------|
| Long double       | %Lf                             | %Lf                            |
| doubl e           | %f                              | %I f                           |
| fl oat            | %f                              | %f                             |
| Unsigned long int | %I u                            | %I u                           |
| long int          | %I d                            | %I d                           |
| unsigned int      | %u                              | %u                             |
| int               | %d                              | %d                             |
| unsigned short    | %hu                             | %hu                            |
| short             | %hd                             | %hd                            |
| char              | %C                              | %C                             |

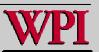

# 5.7 Function Call Stack and Activation Records

#### Program execution stack

- . A stack is a last-in, first-out (LIFO) data structure.
  - Anything put into the stack is placed "on top".
  - The only data that can be taken out is the data on top.
- · C uses a program execution stack to keep track of which functions have been called.
  - When a function is called, it is placed on top of the stack.
  - When a function ends, it is taken off the stack and control returns to the function immediately below it.
- Calling more functions than C can handle at once is known as a "stack overflow error".

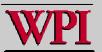

### 5.8 Headers

- Header files
  - Contain function prototypes for library functions.
  - e. g. , <stdlib. h> , <math. h>
  - Load with #include <filename>
    #include <math.h>
- . Custom header files
  - Create file with functions.
  - Save as filename. h
  - Load in other files with #include "filename.h"
  - This facilitates functions reuse.

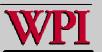

# Fig. 5.6 Standard library headers (Part 3)

| Standard library header       | Explanation                                                                                                    |
|-------------------------------|----------------------------------------------------------------------------------------------------|
| <stdi h="" o.=""></stdi>      | Contains function prototypes for the standard input/output library functions, and information used by them.                                                |
| <stdl b.="" h="" i=""></stdl> | Contains function prototypes for conversions of numbers to text<br>and text to numbers, memory allocation, random numbers, and<br>other utility functions. |
| <stri h="" ng.=""></stri>     | Contains function prototypes for string-processing functions.                                                                                              |
| <time.h></time.h>             | Contains function prototypes and types for manipulating the time and date.                                                                                 |

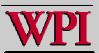

### 5.10 Random Number Generation

#### rand function

- Load <stdlib.h>
- Returns "random" number between 0 and RAND\_MAX (at least 32767).

```
i = rand();
```

- Pseudorandom
  - · Preset sequence of "random" numbers
  - Same sequence for every function call

#### Scaling

- To get a random number between 1 and n.

```
1 + ( rand() % n )
```

- rand() % n returns a number between 0 and n = 1.
- · Add 1 to make random number between 1 and n.

```
1 + ( rand() % 6)
```

number between 1 and 6

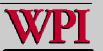

### Random Number Example

```
1 /* Fig. 5.7: fig05_07.c
     Shifted, scaled integers produced by 1 + rand() % 6 */
  #i ncl ude <stdi o. h>
   #include <stdlib.h>
  /* function main begins program execution */
  int main( void )
8 {
     int i: /* counter */
10
     /* loop 20 times */
11
     for (i = 1; i \le 20; i++) {
12
13
        /* pick random number from 1 to 6 and output it */
14
                                                                    Generates a random number between 1 and 6
        printf( "%10d", 1 + ( rand() % 6 ) );
15
16
        /* if counter is divisible by 5, begin new line of output */
17
        if(i\%5 == 0){
           printf( "\n" );
19
        } /* end if */
20
21
     } /* end for */
22
23
     return 0: /* indicates successful termination */
24
25
26 } /* end main */
         6
5
                                                                                  © 2007 Pearson Ed -All rights reserved.
```

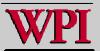

### Call by Value

- When arguments are passed by the calling routine to the called routine by value,
  - A copy of the argument is passed to the called routing.
  - Hence, any changes made to the passed argument by the called routine DO NOT change the original argument in the calling routine.
  - This avoids accidental changes known as side-effecting.

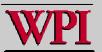

### Call by Reference

- When arguments are passed by the calling routine to the called routine by reference,
  - The original argument is passed to the called routing.
  - Hence, any changes made to the passed argument means that this changes remain in effect when control is returned to the calling routine.

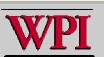

### Scope (simple)

- In C, the scope of a declared variable or type is defined within the range of the block of code in which the declaration is made.
- Two simple examples:
- declarations outside all functions are called globals. They can be referenced and modified by ANY function.
  - {Note this violates good programming practice rules}.

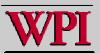

### Scope (simple)

- 2. Local variables declarations made inside a function mean that variable name is defined only within the scope of that function.
- Variables with the same name outside the function are different.
- Every time the function is invoked the value of local variables need to reinitialized upon entry to the function.
- Local variables have the automatic storage duration by default (implicit).

```
auto double x, y /* explicit */
```

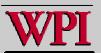

### Call by Value Example

```
/* Example shows call-by-value and the scope of a global variable 'out' */
int out = 100; /* out is global variable */
/* byval modifies local, global and variables passed by value.
int byval ( int i, int j)
 int tmp;
 tmp = 51;
 i = tmp - 10*i - j;
                                                global is changed
 out = 2*out + i + j;
 j++;
 tmp++;
 printf("In byval: i = %2d, j = %2d, tmp = %2d, out = %3d\n",
      i, j, tmp, out);
 return i;
```

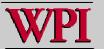

### Call by Value Example (cont)

```
int main ()
 int i, j, tmp, s;
 tmp = 77;
 j = 1
  for (i = 0; i < 2; i++)
    s = byval(i,j);
                                             global is changed
     out = out + s - j; ←
    printf("In main: i = %2d, j = %2d, tmp = %2d, out = %3d, s = %d\n",
       i, j, tmp, out, s);
  return 0;
```

### Call by Value Example

```
int main ()
                       $./byval
                       In byval: i = 50, j = 2, tmp = 52, out = 251
 int i, j, tmp, s;
                       In main: i = 0, j = 1, tmp = 77, out = 300, s = 50
                       In byval: i = 40, j = 2, tmp = 52, out = 641
 tmp = 77;
                       In main: i = 1, j = 1, tmp = 77, out = 680, s = 40
 j = 1;
 for (i = 0; i < 2; i++)
   s = byval(i,j);
    out = out + s - j;
    printf("In main: i = %2d, j = %2d, tmp = %2d, out = %3d, s = %d\n",
      i, j, tmp, out, s);
 return 0:
```

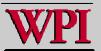

### Static Variables

- Local variables declared with the keyword static are still only known in the function in which they are defined.
- However, unlike automatic variables, static local variables retain their value when the function is exited.

```
e.g.,
static int count = 2;
```

- All numeric static variables are initialized to zero if not explicitly initialized.

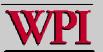

### Static Variables

```
/* An Example of a Static Variable */
float nonstat (float x)
  int i = 1;
  i = 10*i;
  x = i - 5.0*x;
  return x:
float stat (float y)
  static int i = 1;
  i = 10*i;
  y = i - 5.0*y;
  return y;
```

### Static Variables

```
int main()
                                   $./static
                                    var1 = 2.00, var2 =
                                                              2.00
 int i:
                                    var1 = 0.00, var2 =
                                                             0.00
 float var1, var2;
                                    var1 = 10.00, var2 = 100.00
 var2 = var1 = 2.0:
                                   var1 = -40.00, var2 =
                                                            500.00
 printf(" var1 = %9.2f, var2 = %9.
 for (i = 1; i <= 3; i++)
    var1 = nonstat(var1);
     var2 = stat(var2);
     printf(" var1 = %9.2f, var2 = %9.2f n", var1, var2);
 return 0;
```

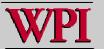

### Summary

- The important concepts introduced in this Powerpoint session are:
  - Functions
  - Libraries
  - Header Files
  - Call by Value
  - Call by Reference
  - Scope (global and local)
  - Static Variables

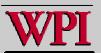